#### IPC International PHP Conference HYBRID EDITION

### Test Suite Holy Trinity

**Dave Liddament | Lamp Bristol** 

**@daveliddament** 

# LET'S START WITH A STORY...

#### WHY ARE WE HERE

- What went wrong
- Why testing will help
- Why good architecture is essential
- How can we build a good test suite

# BACK TO THE NIGHTMARE...

#### WE NEED A TEST SUITE

- Prove that code works
- Prevent regression
- Allow us to refactor

## **IDEAL TEST SUITE**

Fast

### High coverage

### Low maintenance

# EVERYTHING IS COMPROMISE

## TERMINOLOGY

# TESTING CONTINUUM

Small tests

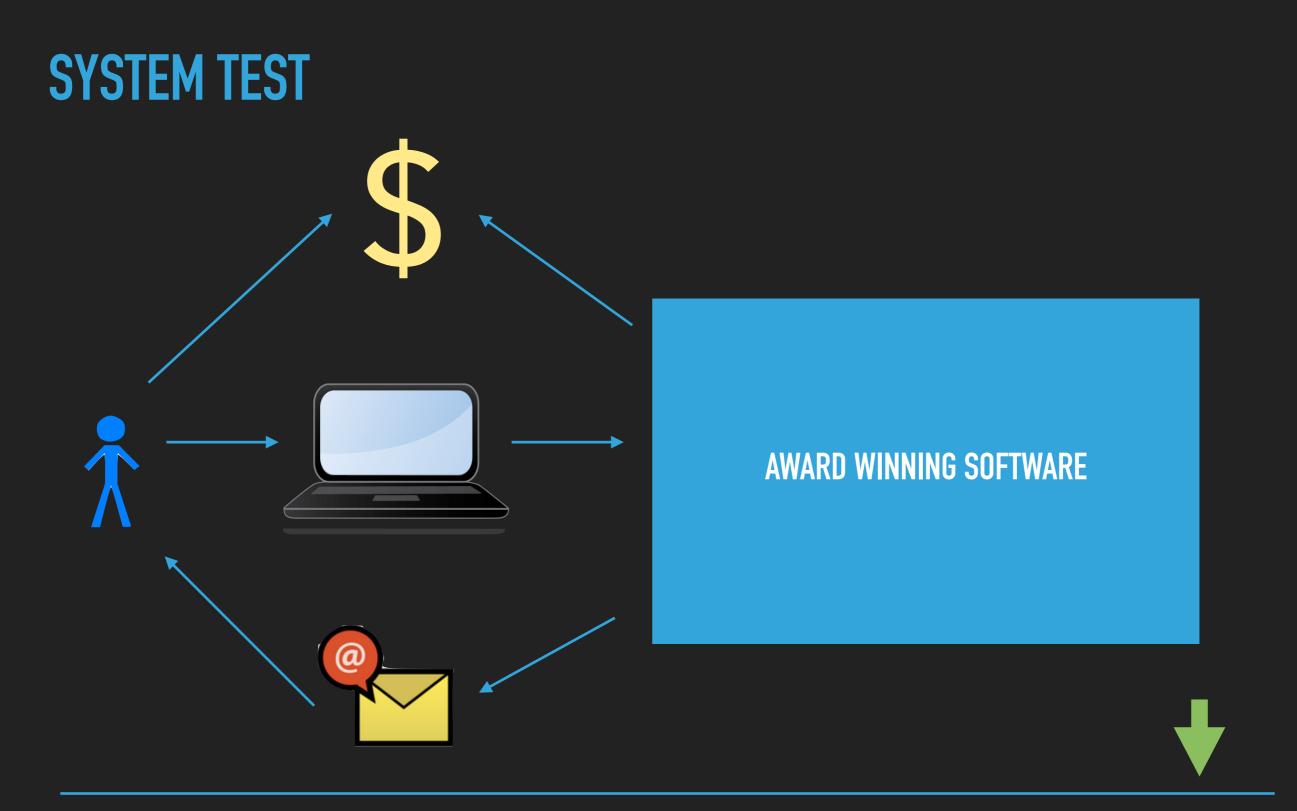

Small tests

#### **TESTING CONTINUUM**

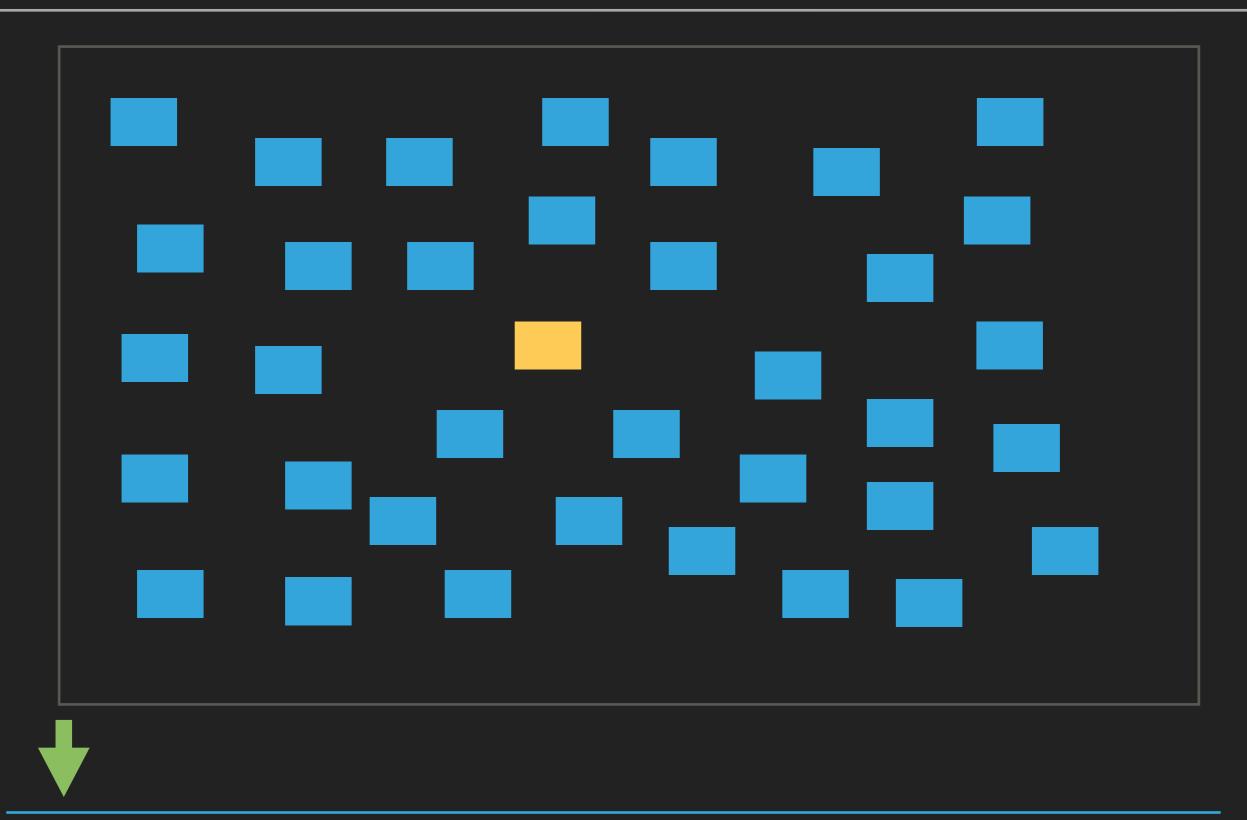

Small tests

#### **TESTING CONTINUUM**

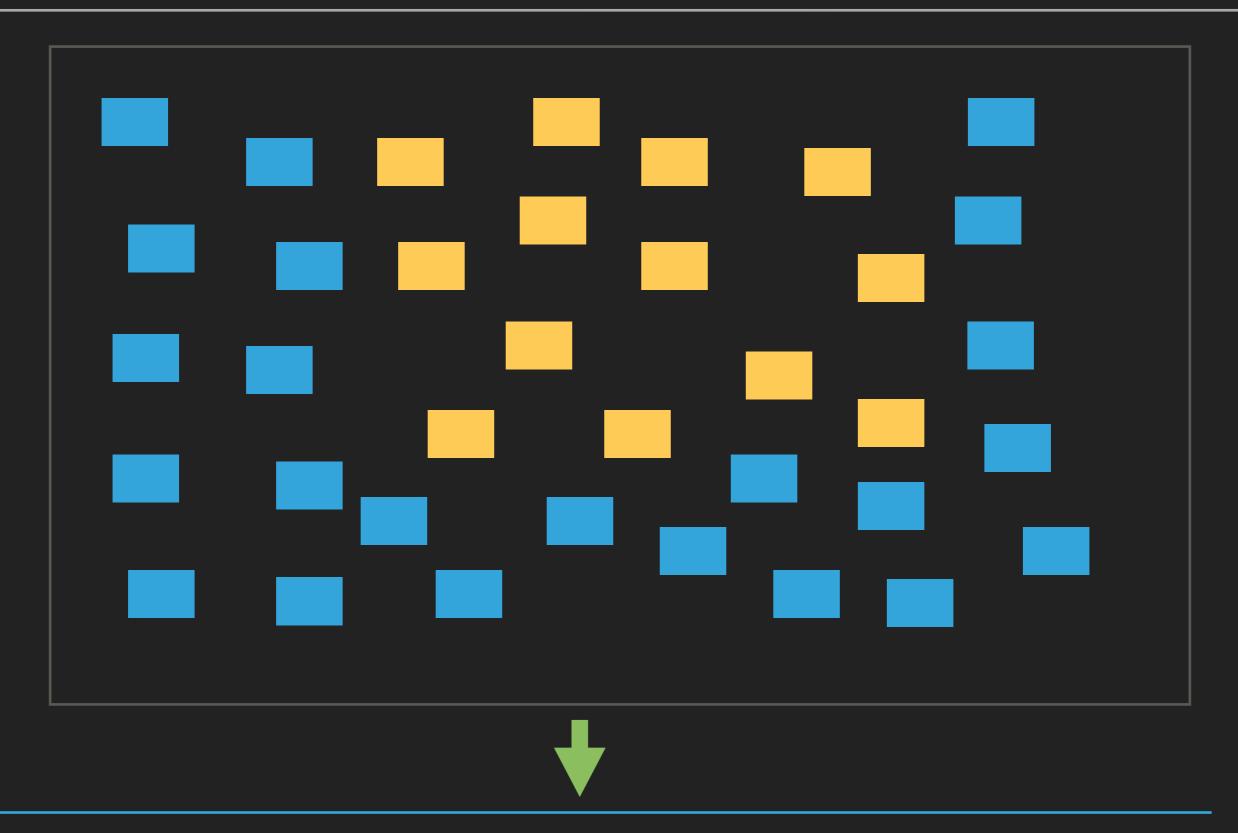

Small tests

#### THE IDEAL TEST SUITE

- Fast
- High coverage
- Low maintenance

#### **SPEED OF EXECUTION**

#### **SPEED OF EXECUTION**

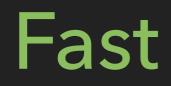

Small tests

**TESTING CONTINUUM** 

#### **SPEED OF EXECUTION**

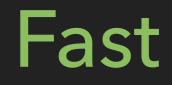

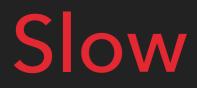

Small tests

#### COVERAGE

Low High High Low

Small tests

#### **MAINTENANCE COSTS**

#### **SMALL TEST**

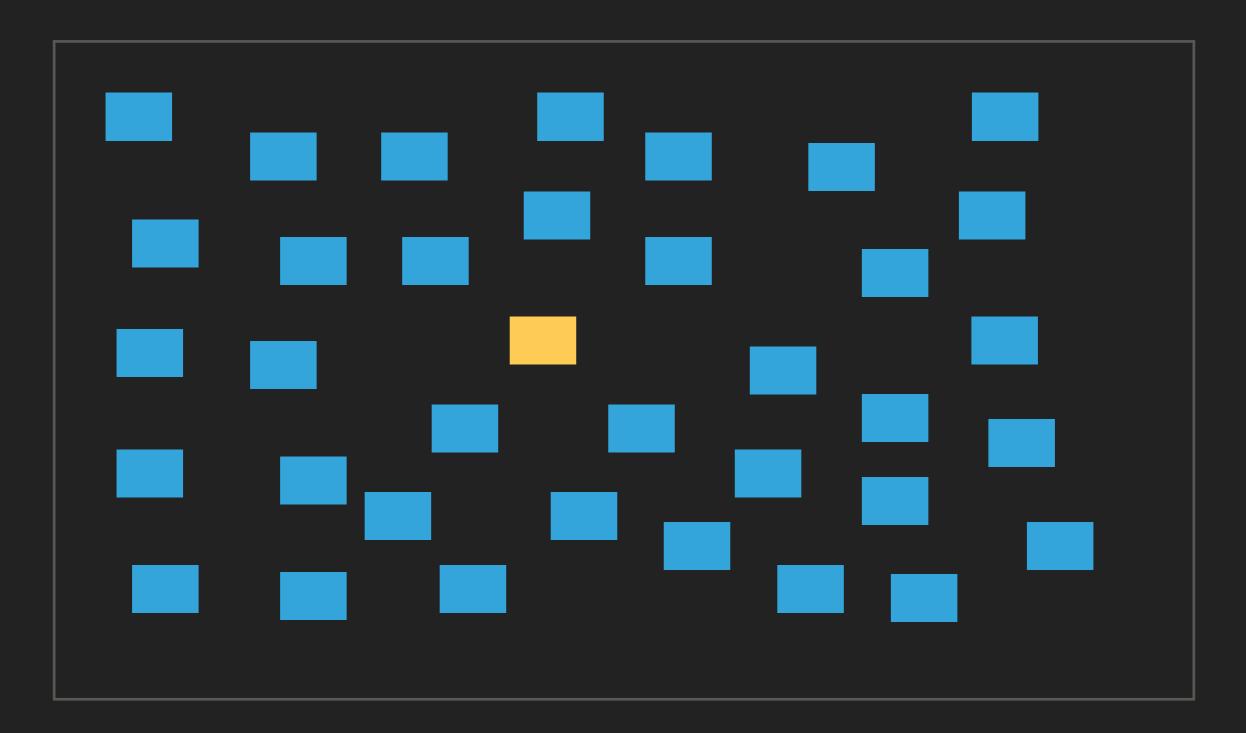

#### **SMALL TEST**

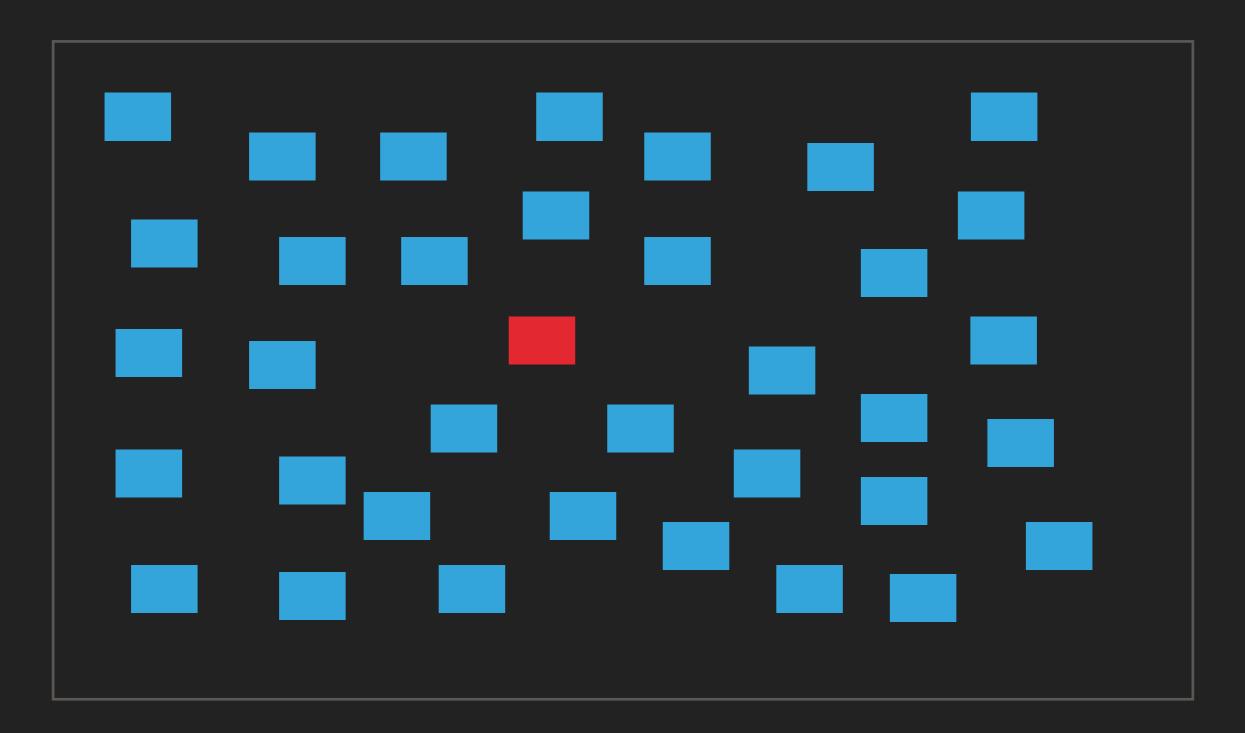

#### **BIGGER TESTS**

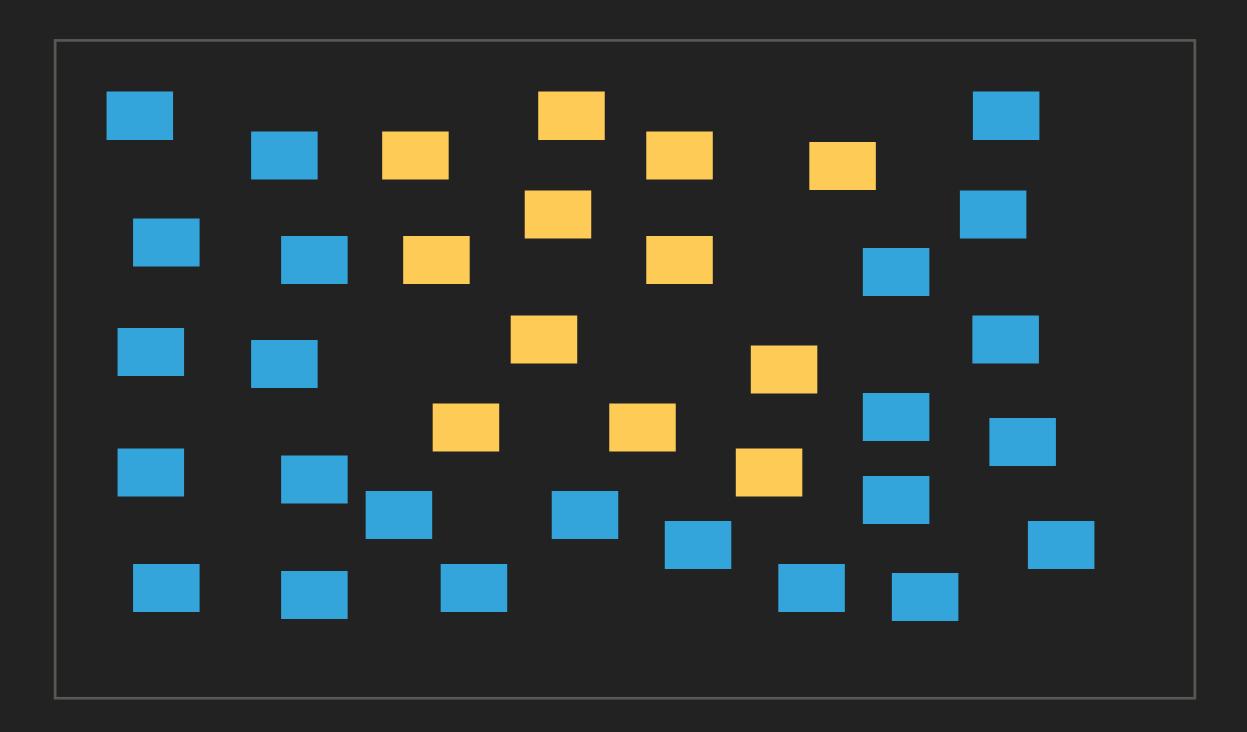

#### **BIGGER TESTS**

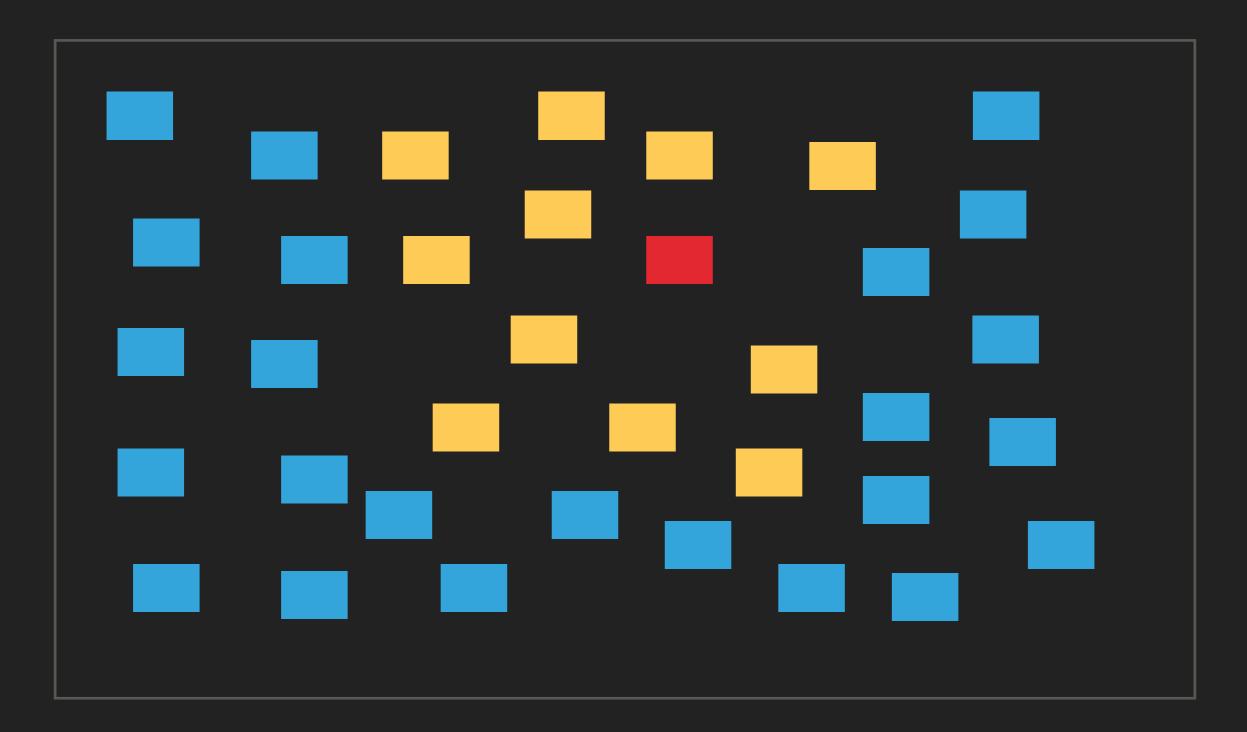

**TESTING CONTINUUM** 

#### **MAINTENANCE COSTS**

Low High High Low

Small tests

## SO FAR NOTHING TOO CONTROVERSIAL

#### WHERE ALONG THE CONTINUUM SHOULD WE TEST?

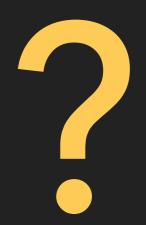

Small tests

# EVERYTHING IS COMPROMISE

# NOTHING IS Black and white

### WRITING A GOOD TEST SUITE IS A SKILL

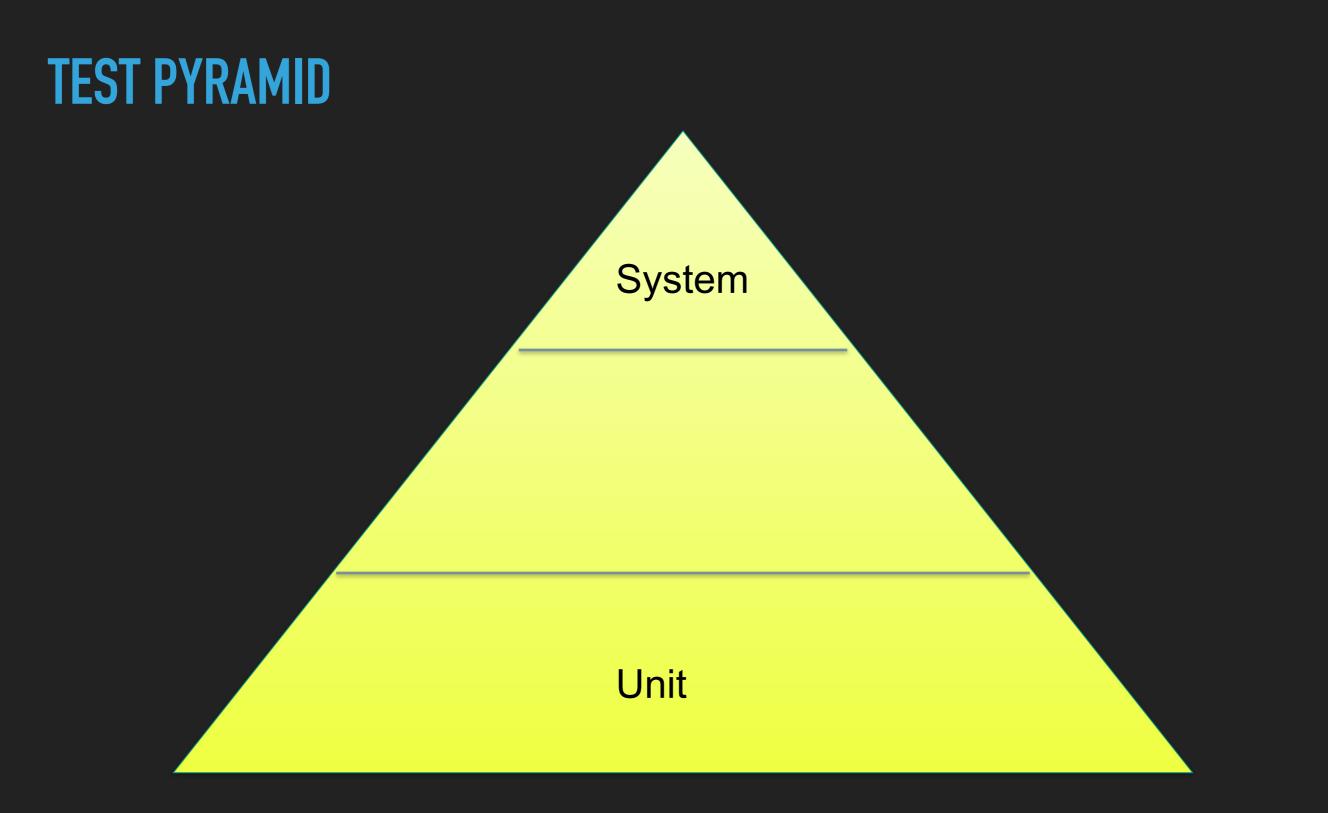

#### WHY DO WE NEED A TEST SUITE

- Prove code works
- Prevent against regression
- Allow safe refactoring of code

#### OUR IDEAL TEST SUITE WOULD BE...

- Fast to execute
- High coverage
- Low maintenance

#### **EVERY THING IS A COMPROMISE**

- Not achievable
  - Our goals contradict each other
- Nothing is black and white

### SMALL TESTS IN MORE DEPTH

### **SMALL TEST EXAMPLE – SOFTWARE UNDER TEST**

```
class PasswordValidator
{
    /**
    * Returns true if password meets following criteria:
    *
    * - 8 or more characters
    * - at least 1 digit
    * - at least 1 digit
    * - at least 1 upper case letter
    * - at least 1 lower case letter
    */
    public function isValid(string $password) : bool
```

### SMALL TEST EXAMPLE – TEST CASES REQUIRED

- Valid passwords:
  - "Passw0rd"
- Invalid passwords:
  - "Passw0r" too short (everything else is good)
  - "Password" no digit
  - "passw0rd" no upper case letters
  - "PASSWORD" no lower case letters

### LOOK HOW EASY IT IS TO TEST...

```
class PasswordValidatorTest extends TestCase
  public function dataProvider() : array
     return [
       "valid" => [ true, "PasswOrd" ],
       "tooShort" => [ false, "Passw0r" ],
       "noDigit" => [ false, "Password" ],
       "noUpperCase" => [ false, "passw0rd" ],
       "noLowerCase" => [ false, "PASSWORD" ],
      ];
   /**
     @dataProvider dataProvider
    *
   * /
  public function testValidator(bool $expectedResult, string $inputValue)
       $validator = new PasswordValidator();
       $actualResult = $validator->isValid($inputValue);
       $this->assertEquals($expectedResult, $actualResult);
```

### SMALL TEST THIS KIND OF LOGIC

- Unit test sweet spot
- Quicker to test than not test
- Learn how to use data providers for your test framework

# FABULOUS FIVE

### **NEW REQUIREMENT**

```
class PasswordValidator
```

{

```
/**
 * Returns true if password meets following criteria:
 *
 * - 8 or more characters
 * - at least 1 digit
 * - at least 1 upper case letter
 * - at least 1 lower case letter
 * - not one of the user's previous 5 passwords
 */
public function is Valid(string Spaceword User Suger)
```

public function isValid(string \$password, User \$user) : bool

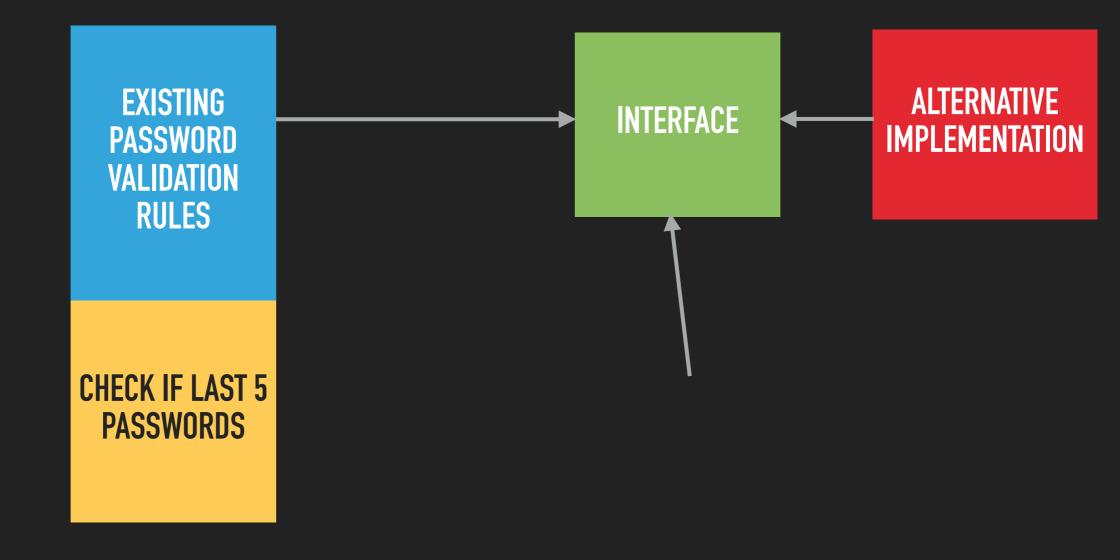

{

### **PREVIOUS PASSWORD CHECKER INTERFACE**

```
interface PreviousPasswordChecker
```

```
/**
 * Returns true if password has been used by user
 * in previous 5 passwords
 */
public function isPreviouslyUsed($password, $user): bool;
```

### **OPTIONS WITH DEPENDENCIES**

- Real thing
- Test double
  - Stub
  - Mock
  - Fake

### PASSWORD VALIDATOR TEST REVISITED

- Update existing tests to account for:
  - Any calls to RecentPasswordChecker
- New tests
  - Valid password. Has been recently used
  - Valid password. Has NOT been recently used

### NEW TEST: VALID PASSWORD, NOT RECENTLY USED

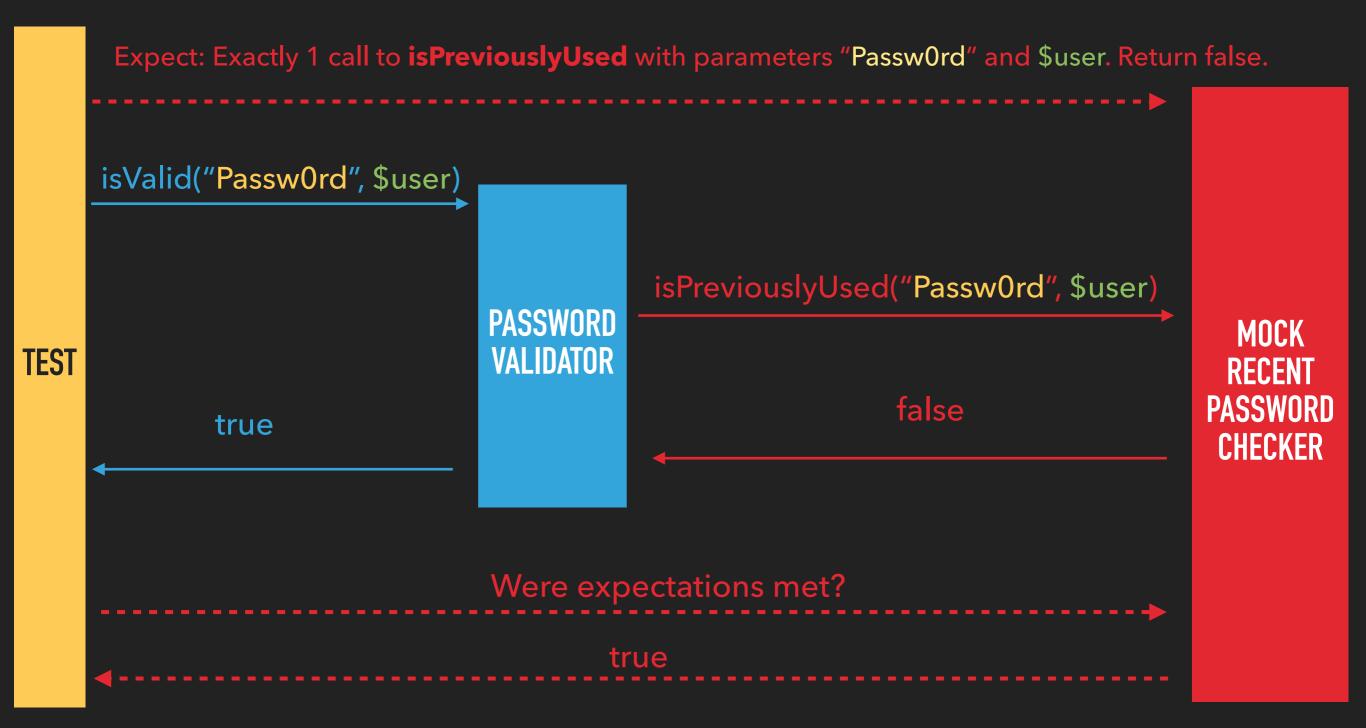

### NEW TEST: VALID PASSWORD, BUT RECENTLY USED

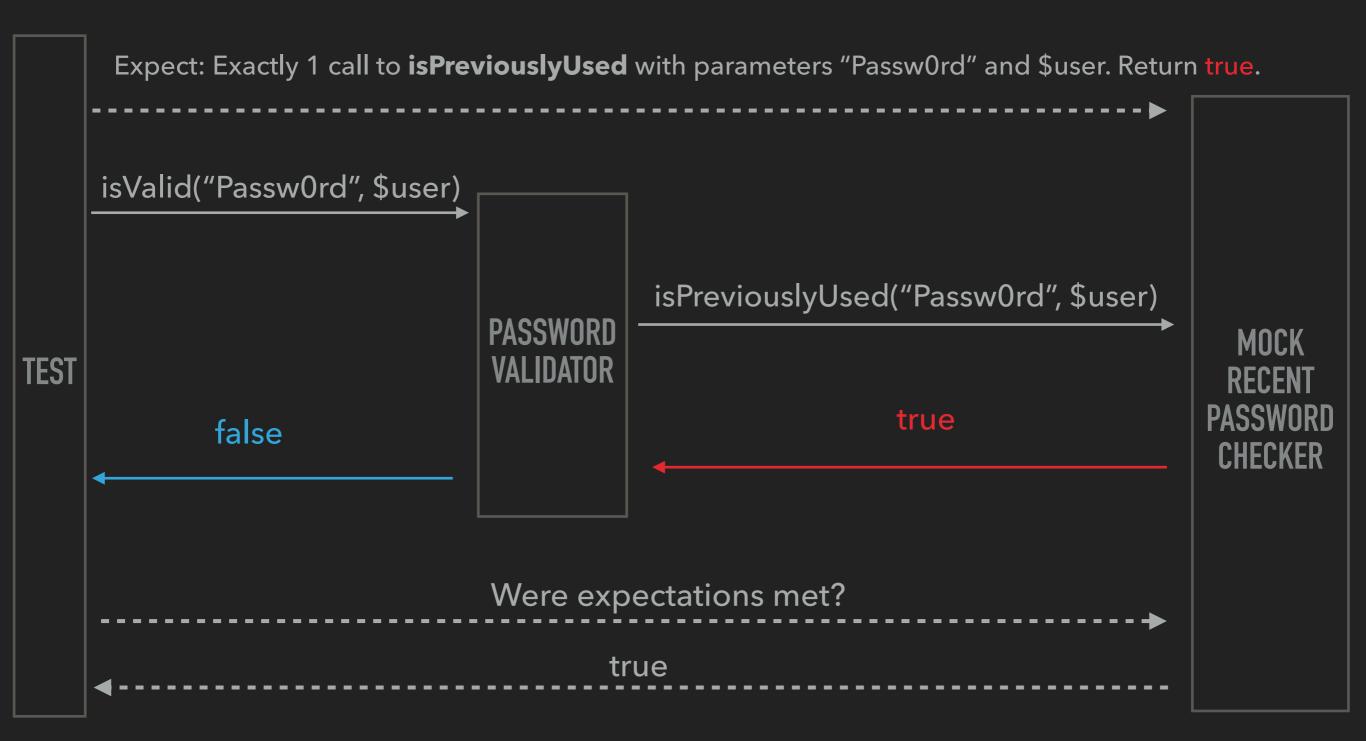

## THESE EXTRA 2 TESTS ARE THE AWKWARD DUO

### **UPDATE EXISTING CODE**

```
class PasswordValidator
  public function isValid(string $password, User $user) : bool
     if ($this->recentPasswordChecker->isRecentPassword(
              $password, $user)) {
       return false;
     }
     if (... password too short ...) return false;
     if (... password has no digit ...) return false;
    ... remaining checks ...
    return true;
```

### **REFACTOR CODE**

```
class PasswordValidator
  public function isValid(string $password, User $user) : bool
     if (... password too short ...) return false;
     if (... password has no digit ...) return false;
    ... remaining checks ...
     if ($this->recentPasswordChecker->isRecentPassword(
              $password, $user)) {
       return false;
```

```
return true;
```

### **EXISTING TESTS: AFTER REFACTOR**

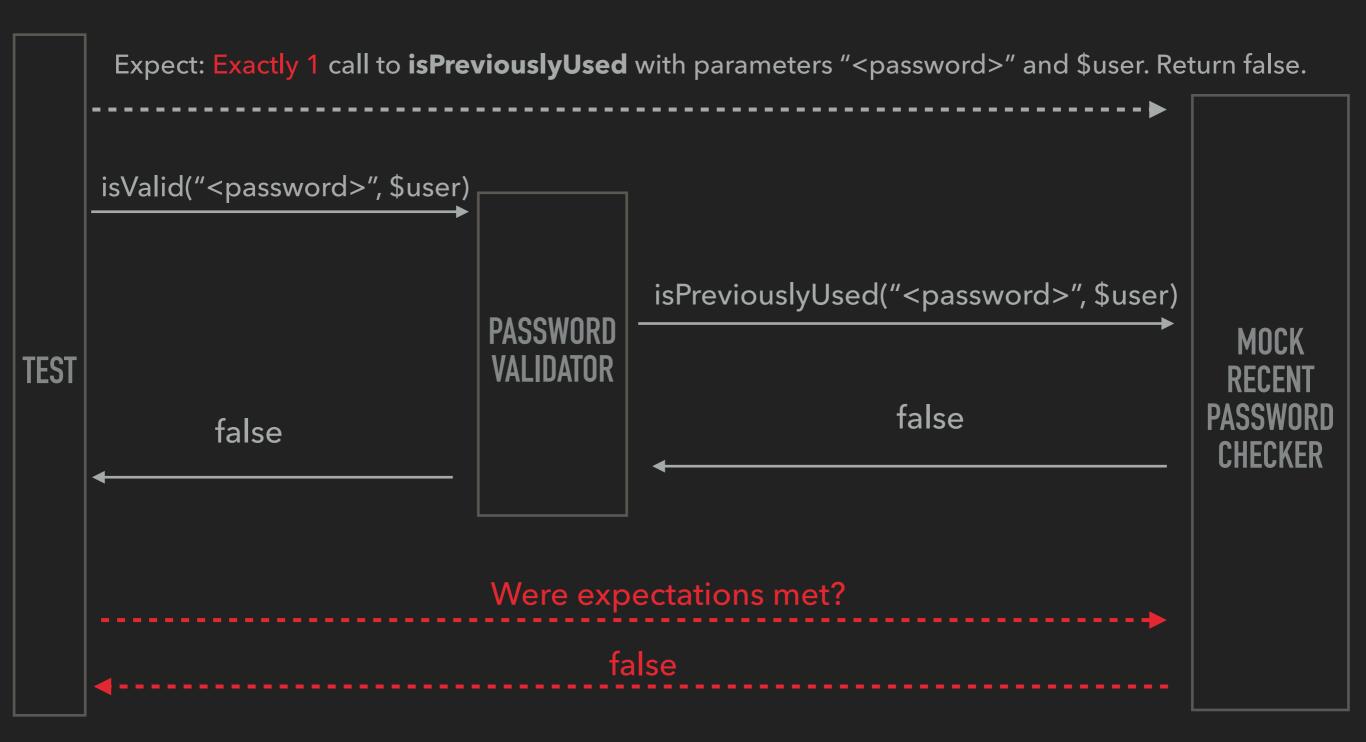

### WE'VE REFACTORED CODE AND THE TESTS HAVE BROKEN. NOT GOOD!

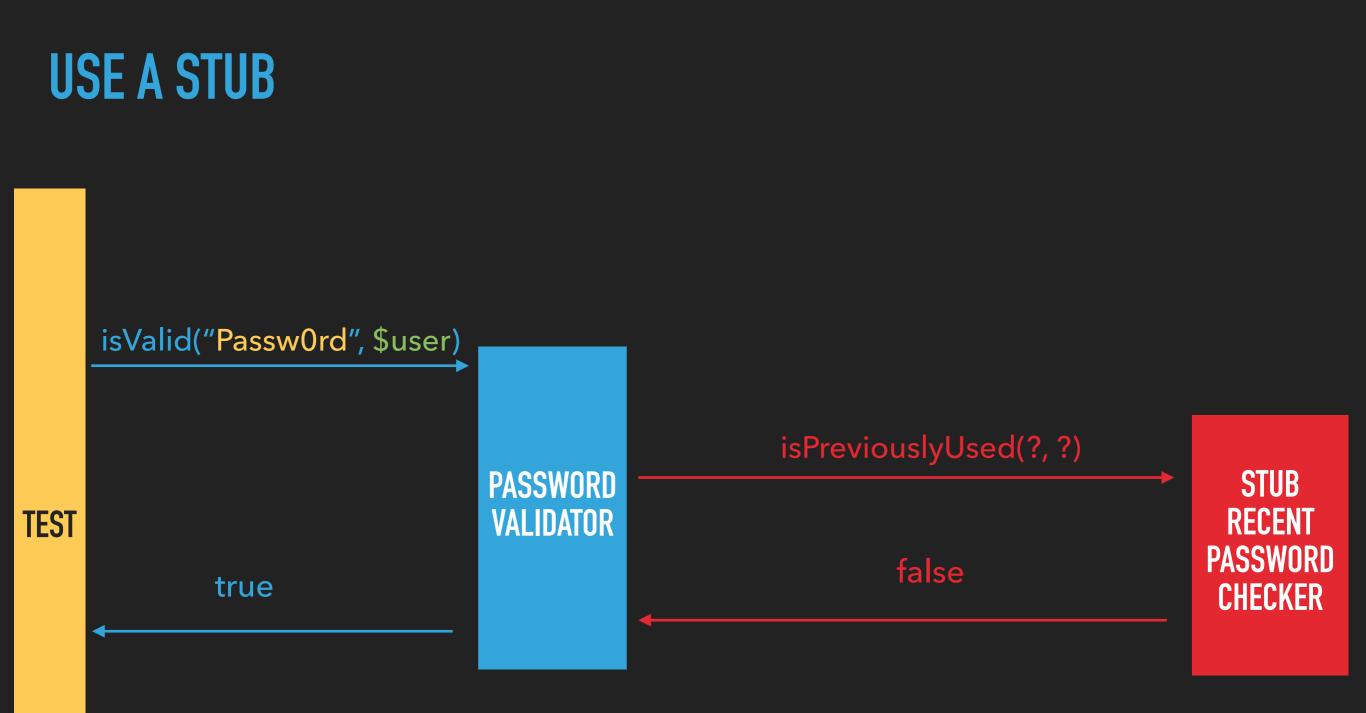

### **USE STUBS UNLESS YOU REALLY NEED MOCKS**

- Mocks increase coupling between tests and code
  - Only use them when you really need to
  - Test harder to write
  - Reduces ability to refactor

### REDUCE COUPLING BETWEEN YOUR TESTS AND THE IMPLEMENTATION OF THE SOFTWARE UNDER TEST

- Unnecessary coupling increases maintenance cost
  - makes test more fragile
  - reduces ability to refactor

# **BIGGER TESTS**

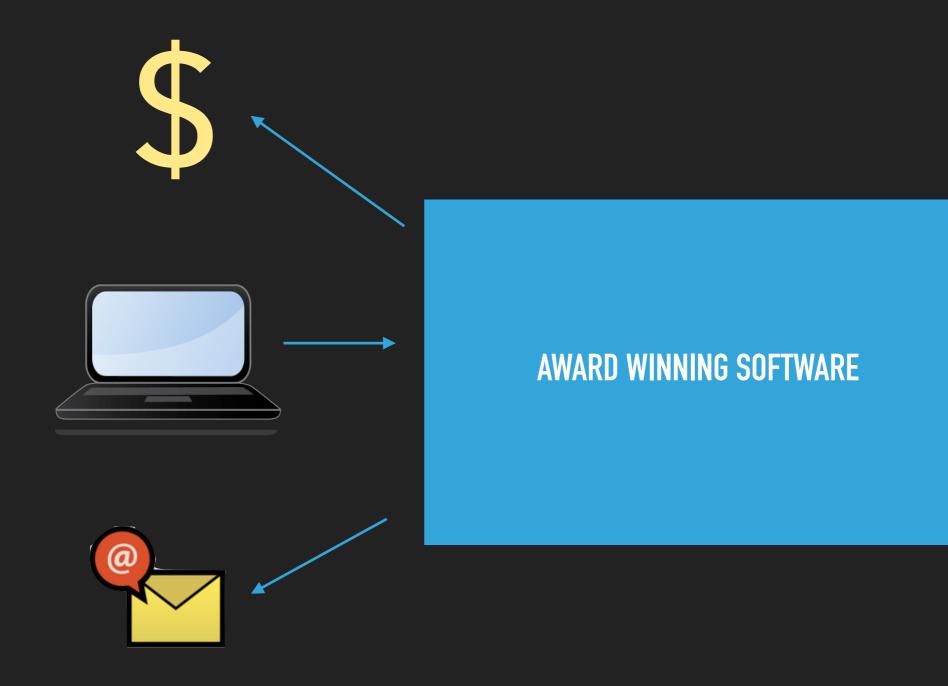

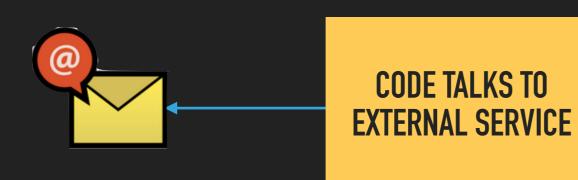

## INTERFACE TO EXTERNAL SERVICE

CODE THAT NEEDS TO SEND AN EMAIL

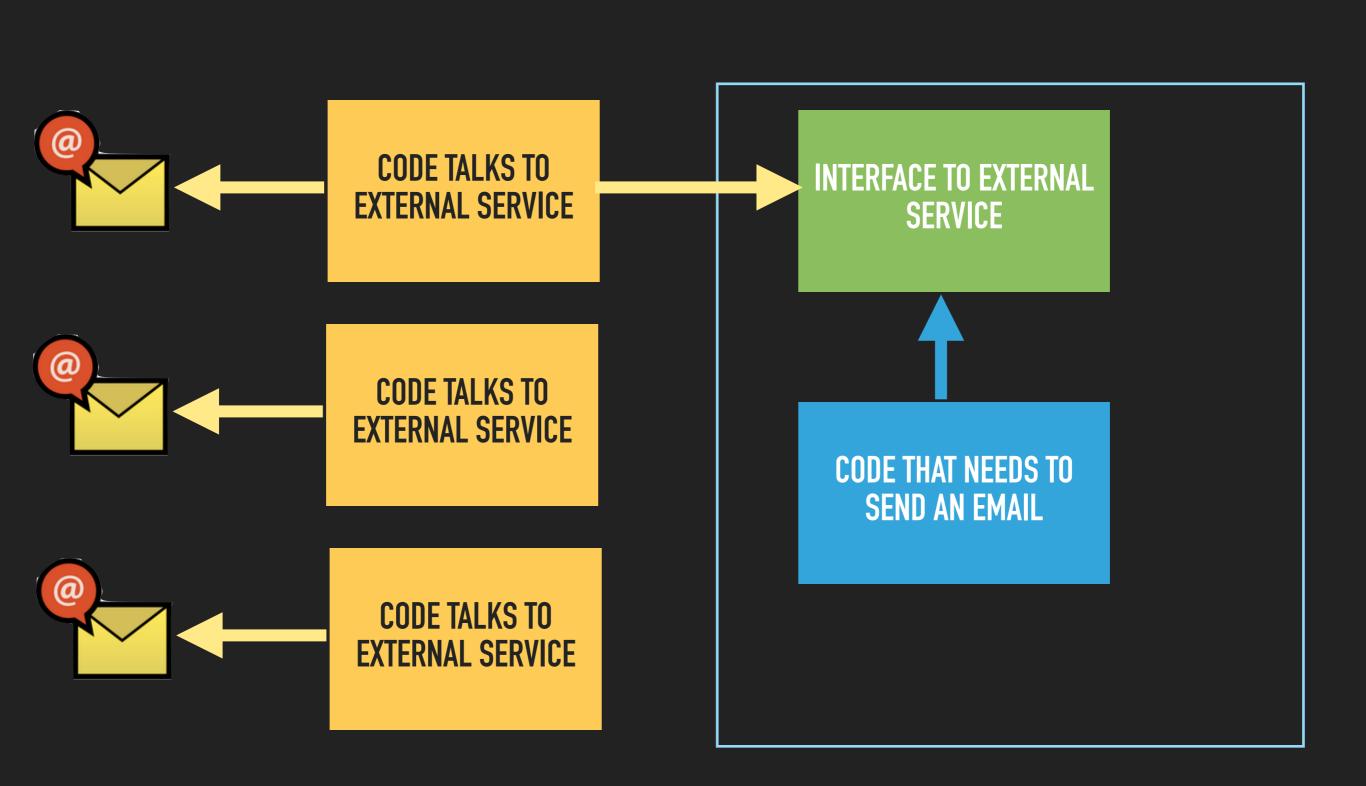

### EMAIL GATEWAY INTERFACE

interface EmailGatewayInterface

public function sendEmail(EmailMessage \$message);

### EMAIL MESSAGE OBJECT

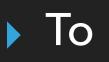

From

- CC
- Subject

Template name (e.g. REGISTER\_USER, PASSWORD\_RESET)

Data

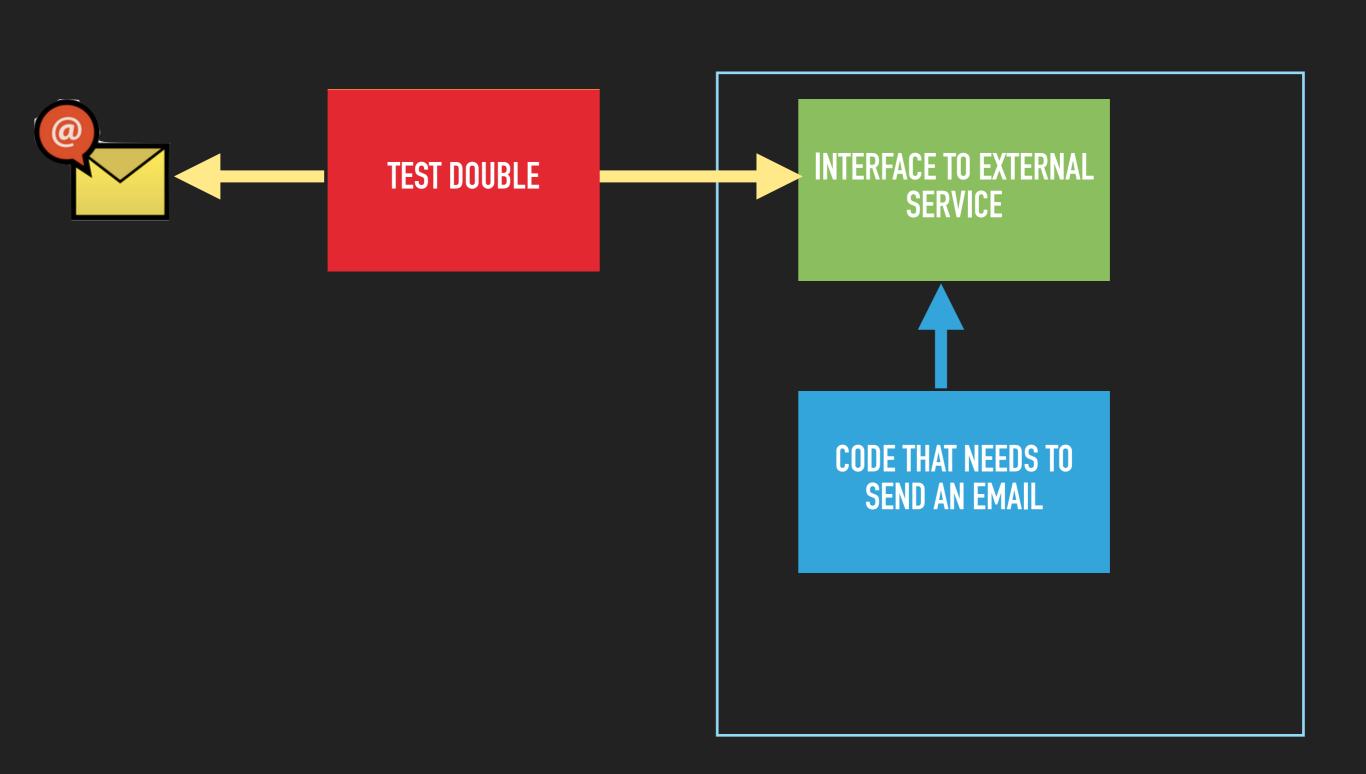

### FAKE EMAIL GATEWAY

class FakeEmailGateway implements EmailGatewayInterface

#### private \$emailMessages = [];

public function sendEmail(EmailMessage \$message) {
 \$this->emailMessages[] = \$message;

public function findBy(\$to, \$template): array {
 ... return EmailMessage meeting criteria ...

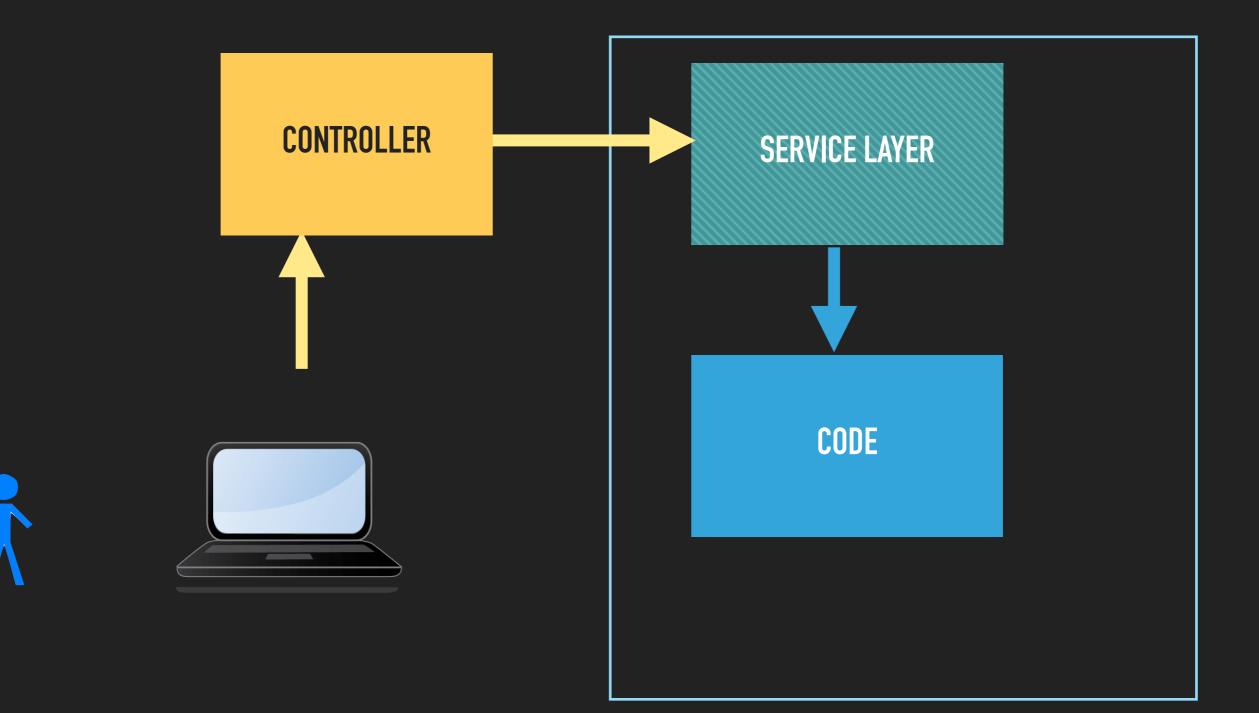

### **SERVICE LAYER**

```
interface PasswordService
  / * *
   * Send user link to reset their password
   * /
 public function requestPasswordReset($emailAddress);
  / * *
   * Reset password from link
   * /
 public function resetPassword($token, $newPassword): bool;
  / * *
   * Normal password reset
   * /
 public function updatePassword($user, $newPassword): bool;
```

#### ARCHITECTURE

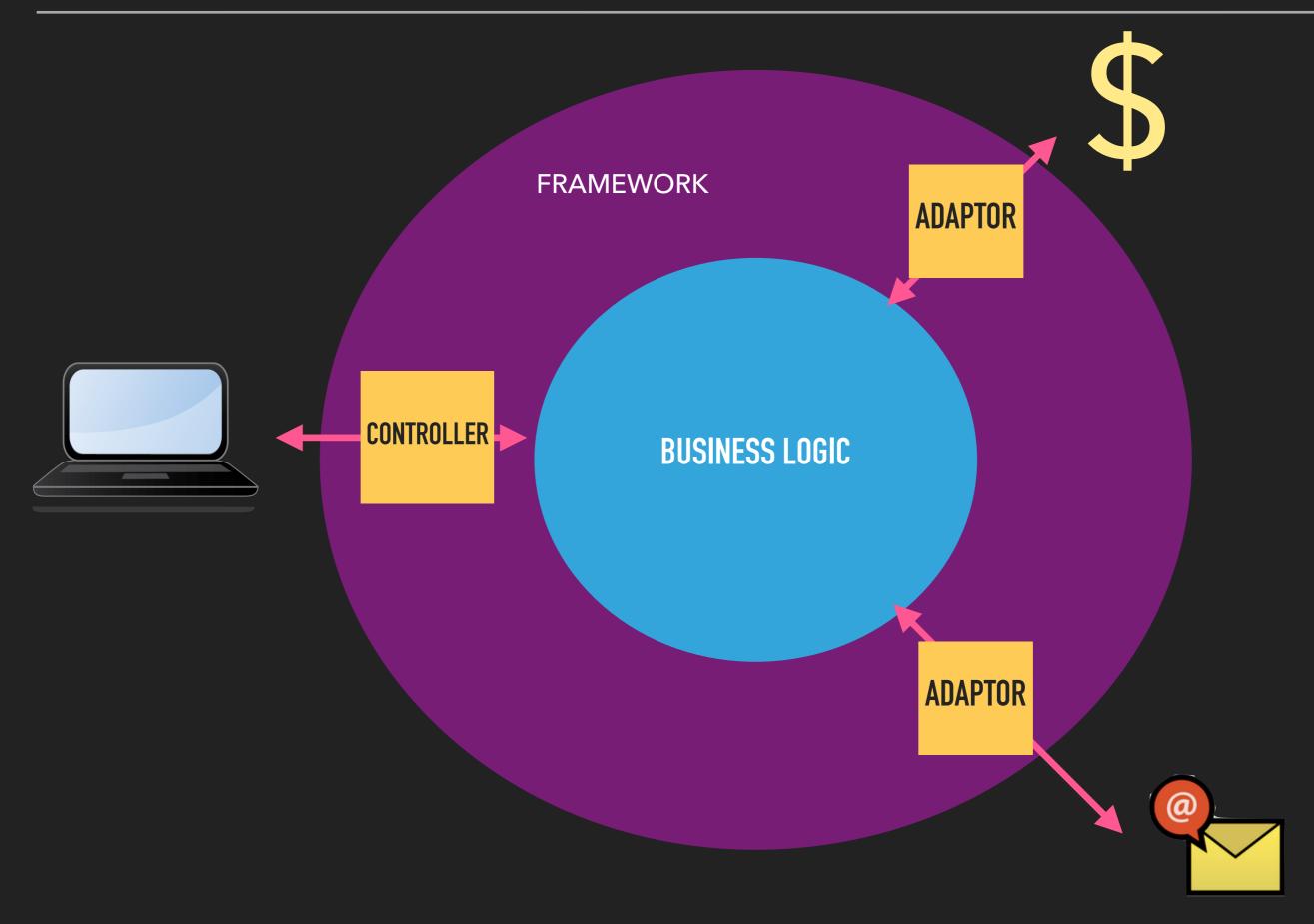

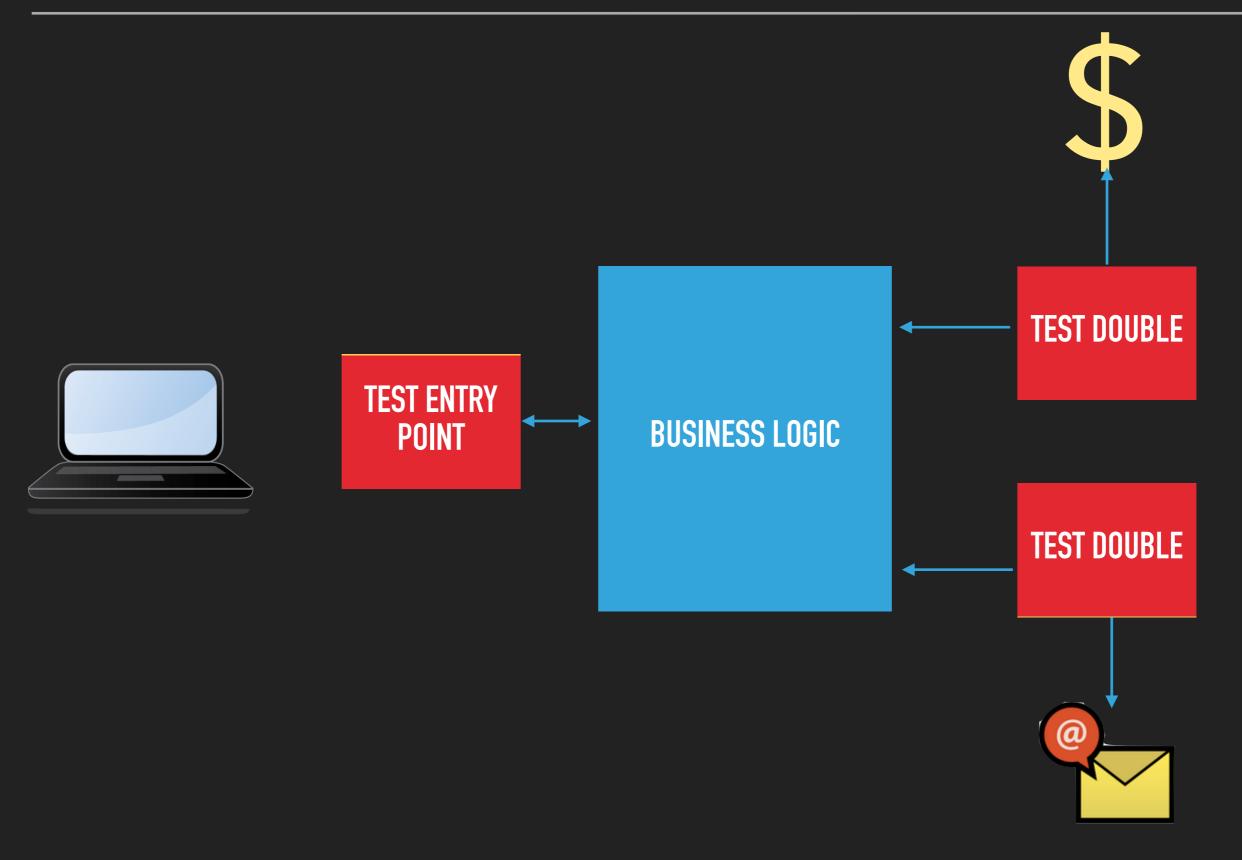

### PASSWORD RESET TEST 1

class PasswordResetTest extends TestCase
{

public function testPasswordReset() {

\$user = ... create a new user ...

\$success = \$this->passwordService
 ->requestPasswordReset(\$user->getEmail());

\$this->assertTrue(\$success);

. . .

#### PASSWORD RESET TEST 2

\$emailMessages = \$this->fakeEmailGateway->find(
 \$user->getEmail(), "PASSWORD\_RESET");

\$this->assertCount(1, \$emailMessages);

\$data = \$emailMessages[0]->getData(); \$token = \$data[`token'];

\$success = \$passwordService->resetPassword(
 \$token, `NewPassword1');

\$this->assertTrue(\$success);

# STOP AND ADMIRE

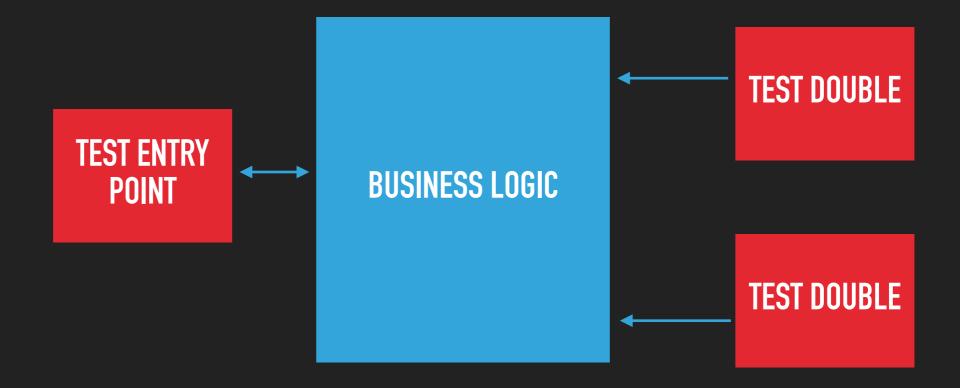

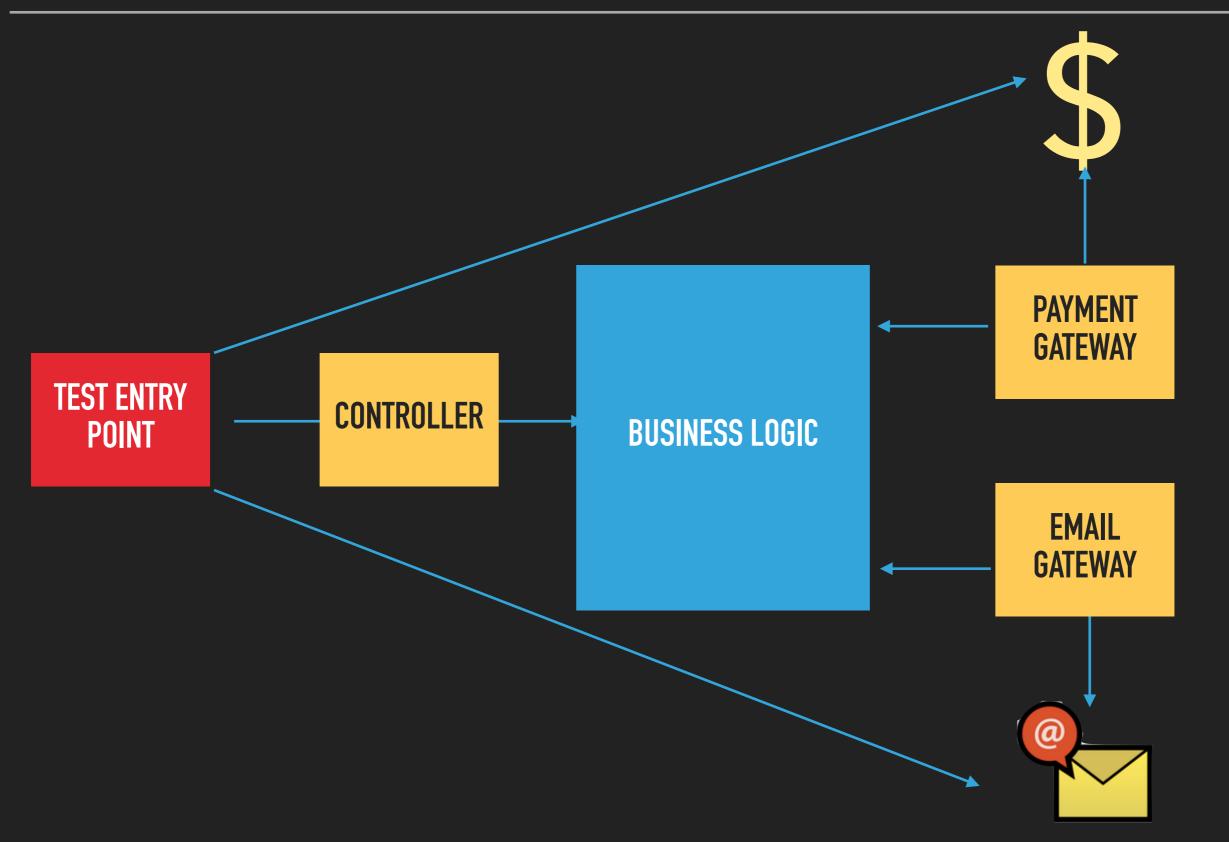

#### ARCHITECTURE IS VERY IMPORTANT

- High correlation between easy to test and good architecture.
- A code base isn't difficult to test, it's poorly architected.
- Holy trinity
  - Lower maintenance
  - Faster
  - Lower coverage

...

#### **RETURNING TO OUR PASSWORD VALIDATOR: 1**

public function testUpdatePassword() {

\$user = ... create a new user with password Passw1rd ...

// Update password 3 times
\$passwordService->updatePassword(\$user, `Passw2rd');
\$passwordService->updatePassword(\$user, `Passw3rd');
\$passwordService->updatePassword(\$user, `Passw4rd');

#### **RETURNING TO OUR PASSWORD VALIDATOR: 2**

# THE BIG INTEGRATION TEST

#### CONSTRUCTING OUR USER OBJECT

\$user ... create user with password 'Passw1rd' ...

### HOW DO WE BUILD THE TEST USER OBJECT?

- Hand build what is required
- Seed the database
- Object mother
- Test Builder

#### HAND BUILDING

#### 

#### **SEEDING A DATABASE**

#### users:

- name: Dave email: dave@lampbristol.com password: Pa\_swird
- name: Sarah email: sarah@example.com password: Passw5rd

#### **OBJECT MOTHER**

\$user = \$this->userObjectMother->getDave();

// User will have default values for name, email, etc

•••

#### **OBJECT MOTHER: IMPLEMENTATION**

```
class UserObjectMother {
```

```
public function getDave(): User {
```

```
$userService->confirmRegistration(
    $user, $user->getToken());
return $user;
```

#### **TEST BUILDER: 1**

\$userBuilder = \$this->getUserBuilder(); \$user = \$userBuilder->build();

// User will have default values for name, email, etc

#### **USING A TEST BUILDER (2)**

```
$userBuilder = $this->getUserBuilder();
$user = $userBuilder
    ->name("David")
    ->password("Passw4rd")
    ->previousPasswords([
         "Passw1rd",
         "Passw2rd",
         "Passw3rd",
        ])
        ->build();
```

## DECOUPLING OUR TESTS FROM CODE UNDER TEST

#### **OBJECT MOTHER AND TEST BUILDER BENEFITS**

- Single place where test business object built
  - Easy to find
  - Easy to update
- Defer to other Object Mothers / Test Builders
- Decoupling our tests from the software under test
  - More robust
  - Easier to refactor

#### **USE OBJECT MOTHER AND TEST BUILDER PATTERNS**

- Reduce coupling between test and production code
- Help make your tests more resilient to change
- Holy trinity:
  - Lower maintenance
  - Higher coverage

## FABULOUS 5 VS AWKWARD DUO VS THE BIG INTEGRATION TEST?

## ASSESS VALUE OF TESTS. REMOVE ONES THAT ARE DUPLICATED (AND OFFER NO BENEFIT)

#### WHY DO WE NEED A TEST SUITE

- Prove code works
- Prevent against regression
- Allow safe refactoring of code

#### OUR IDEAL TEST SUITE WOULD BE...

- Fast to execute
- High coverage
- Low maintenance

#### **EVERY THING IS A COMPROMISE**

Nothing is black and white

### TO MAKE A GOOD TEST SUITE

- Requires skill
- Good code architecture
- Reduce coupling between tests and code under test:
  - Use mocks only when needed
  - Use patterns like Object Mother and Test Builder

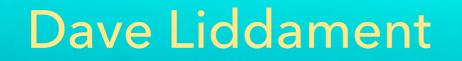

**@daveliddament** 

## Thank you for

## listening

Author of Static Analysis Results Baseliner (SARB) and PHP Language Extensions Library

# BONUS 1

#### CAN WE AUTOMATE ANYTHING ELSE?

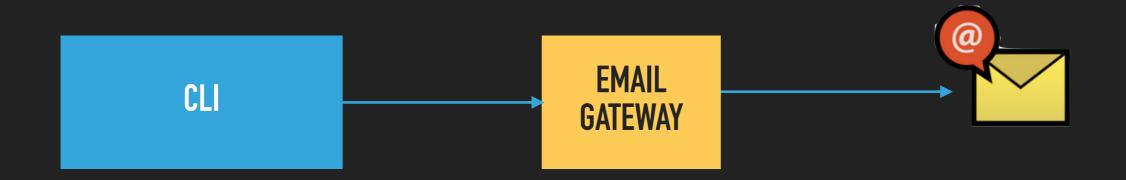

#### CAN WE AUTOMATE ANYTHING ELSE?

php bin/console test:emailgateway ---to dave@lampbristol.com

```
Sending email:
To [dave@lampbristol.com]
From [test@lampbristol.com]
CC [dave+1@lampbristol.com]
Subject [Test email 2016-02-08 19:37]
Body [Hi,
This is a test email.
Sent at 2016-02-08 19:37.
From your tester]
```